## Notes on the thread-safe parallel version of the FM package

FM parallel.f95 is the thread-safe version of FM. It can be used with a program that uses coarrays, which is the Fortran-standard way of parallel programming. It should also be ok to use with other common ways of parallel programming (openMP, MPI, etc.).

For the parallel version, file FM parallel.f95 combines the thread-safe versions of four files from the standard FM: fmsave.f95, FM.f95, fmzm90.f95, and FM Sample Routines.f95.

To avoid confusion with the standard FM modules, the corresponding module names in the parallel version are FMVALS PARALLEL and FMZM PARALLEL.

Because of restrictions imposed by the need to be thread-safe, this version of FM has several limitations compared to the regular version of FM.

- 1. Global variables defined in modules are not thread-safe if their values can be changed while the program runs. This means the user sets the FM precision level by defining variable FM SIGNIFICANT DIGITS in module FMVALS PARALLEL, then compiles FM parallel.f95 and links it to their program. Calling FM SET to set the precision is not available.
- 2. It is less common, but if a user program wants different values for other FM options like rounding mode, screen width for FM output, etc., they must be initialized in that module and not changed while the program runs.
- 3. Similarly, FM precision level cannot be changed by the user's program while it runs.
- 4. The FM RANDOM NUMBER random number generator cannot be used, since it depends on a global saved state to get the next number.
- 5. The FM DEALLOCATE function is not needed and has been removed, because multi-precision variables are no longer stored in a global module database. The FM (ENTER or EXIT) USER (FUNCTION or ROUTINE) calls are also not needed and those routines have been removed.
- 6. Saved values like pi, e, euler gamma, etc., are global variables in the standard version of FM. They have been removed from this thread-safe version, so they are re-computed each time they are needed. That makes some functions like trig and log/exponential functions slightly slower.
- 7. The global allocatable database from version 1.3 has been replaced with local fixed-size arrays for the multiple precision numbers. A few routines like FM FPRIME and ZM FPRIME that relied on raising precision a lot to overcome unstable formulas may now return unknown. Up to 4th or 5th derivatives should usually be ok, but higher derivatives may fail.

Since the allocatable components of multi-precision numbers from the standard version of FM 1.4 have been replaced by fixed-size non-allocatable components in FM parallel.f95, the gfortran bug mentioned in the notes about the standard version does not occur in the parallel version.

There are two sample programs that each contain the same six example computations using FM parallel.f95. One uses coarrays and the other uses openmp.

To illustrate the speedup from using multiple threads, the first four examples all compute the sum of the first 3 million terms of the harmonic series.

Example 1 uses a single thread and makes explicit calls to the low-level FM routines. Making explicit calls can be slightly faster for some compilers.

Example 2 uses multiple threads and makes explicit calls to the low-level FM routines.

Example 3 uses a single thread and uses the FMZM PARALLEL interface.

Using the interface is much easier to code and is the usual way to use the FM package.

Example 4 uses multiple threads and uses the FMZM PARALLEL interface.

Here are the times in seconds using three different compilers and openmp or coarrays. They come from a 2017 Mac laptop and used FM SIGNIFICANT DIGITS = 50 with 8 threads.

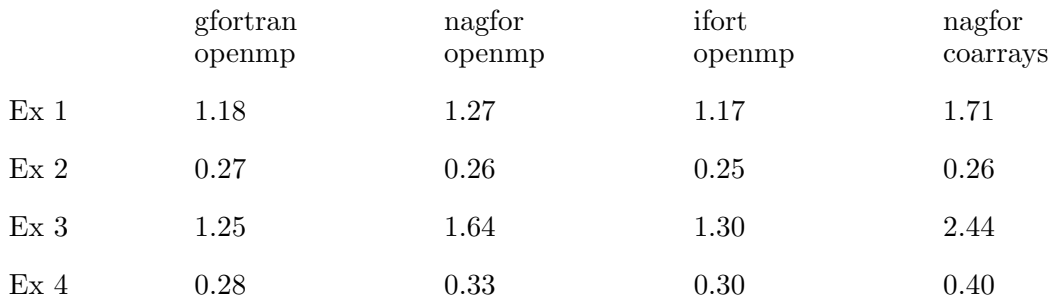

Examples 5 and 6 of the Sample programs show a more realistic use of parallel FM. The problem is to solve a heat flow partial differential equation in order to find the time that the center of a 2x2 square plate reaches a certain temperature.

Example 5 makes a single call to subroutine HEAT\_TIME using a  $61\times61$  grid to approximate the solution. This gives only 3 digits of accuracy for the critical time.

Example 6 makes multiple calls with increasing numbers of grid points, then fits an error formula to that data to produce 23 accurate digits for the critical time.

This last example shows how to use routines from the FM Sample Routines.f95 collection, since many of those routines require a function defined in the user's program to be passed as an input argument. User functions that are called from one of these routines must be written using explicit calls, like Examples 1 and 2.

There are also two test programs for parallel testing of the routines in FM parallel.f95. I have checked the TestFM parallel openmp.f95 program using gfortran and ifort, and I have used nagfor to check TestFM parallel coarray.f95.